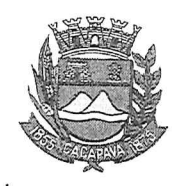

Município de Caçapava

Estado de São Paulo

Caçapava, 28 de setembro de 2020

Ofício nº 525/GAB/2020

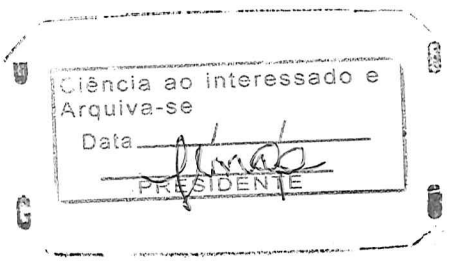

## Senhora Presidente

Temos a honra em cumprimentá-la e informar, em atenção ao Requerimento nº 539/2020, de autoria do Vereador Milton Garcez Gandra, que a respeito da solicitação para implantar ciclovia na Avenida Dr. José de Moura Resende - Vera Cruz, conforme manifestação da Secretaria de Defesa e Mobilidade Urbana, a ciclofaixa será implantada na sequência, seguindo a programação da implantação do sistema binário das Avenidas Vera Cruz e Moura Resende

Aproveitamos o ensejo para renovar a Vossa Excelência os protestos de consideração e apreço.

> FERNANDO CID DINIZ BORGES PREFEITO MUNICIPAL

Câmara Municipal de Caçapava Recebido em: 0211012020 09:42 Hora: Assinatura

Exma. Sra. Elisabete Natali Alvarenga Presidente da Câmara Municipal **NESTA** 

RUA CAPITÃO CARLOS DE MOURA, 243 - FONE - PABX (12) 3654-6600 - FAX (12) 3653-3180 CEP 12.2280-050 C.N.P.J. 45.189.305/0001-21

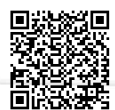

Autenticar documento em http://www.splonline.com.br/camaracacapavaautenticidade com o identificador 320033003200300033003A00540052004100. Documento assinado digitalmente conforme MP nº 2.200-2/2001, que institui a Infra-estrutura de Chaves Públicas Brasileira - ICP -**Rrasil**